## **Programming** in  $C^{++}$ :

Use the following points and weights for the quadrature rule on the reference tetraeder:

 $xi = [0.127647, 0.293999, 0.544152], weight = 0.00916943$ xi = [0.245713, 0.565933, 0.122515], weight = 0.021157 xi = [0.303773, 0.0706797, 0.544152], weight = 0.016027 xi = [0.584748, 0.136055, 0.122515], weight = 0.0369799 xi = [0.0342028, 0.293999, 0.544152], weight = 0.00916943 xi = [0.0658387, 0.565933, 0.122515], weight = 0.021157 xi = [0.0813957, 0.0706797, 0.544152], weight = 0.016027  $xi = [0.156683, 0.136055, 0.122515], weight = 0.0369799$ 

You can use sparsematrix.hh, sparsematrix.cc (a sparse matrix class) and vector.hh (a vector class for vectors of dynamic length) downloadable from the website.

Write a function

void calcSourceElVec (const ElTrans& elTrans, const NedelecTet& fe, VectorField f, Vec<6>& elVec);

that approximates the element load vector elVec associated to a tet T given by

$$
\int_T \boldsymbol{f}(x) \cdot \boldsymbol{\varphi}_k(x) dx = \int_{\hat{T}} \boldsymbol{f}(x(\xi)) \cdot (F_T^{-T} \hat{\boldsymbol{\varphi}}_k(\xi)) J_T d\xi,
$$

where  $x(\xi) = x_0 + F_T \xi$ , using quadrature rule.

 $29 \mid 30 \mid$  Complete and implement the following class modelling the mesh:

```
class Mesh{
public:
   void read(...);
   int numVertices();
   int numEdges();
   int numTets();
   Vec<3> vertexCoord (int i);
   void getTetVertexIndices(int t, Vec<4, int>& tetVertexInd);
   void getTetEdgeIndices(int t, Vec<6, int>& tetEdgeInd);
   ...
private:
   Vector vertexCoord_;
   Vector tetVertexInd_;
   ...
};
```
Hint: Choose a minimal format for reading the mesh. Discuss in preparation of programming the need of additional functions or private variables.

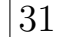

31 Write a function

void getFE (const Mesh& mesh, const int& t, NedelecTet& fe, ElTrans& elTrans, Vec<6, int>& dnums);

that returns the finite element fe together with elTrans and the global edge numbers of the local degrees of freedom.

Hint: Take care of the order of the edge numbers in elTrans.

32 Write a function

void assembleStiffnessMatrix(const Mesh& mesh, SparseMatrix& K);

that assembles the stiffness matrix K corresponding to the bilinear form

$$
a(\boldsymbol{u},\boldsymbol{v})=\int_{\Omega}\mathbf{curl}\,\boldsymbol{u}\cdot\mathbf{curl}\,\boldsymbol{v}+\boldsymbol{u}\cdot\boldsymbol{v}\,dx
$$

for mesh being the triangulation of  $\Omega$ .

33 Write a function

```
void assembleLoadVector(const Mesh& mesh, VectorField f, Vector& b);
```
that assembles the load vector b corresponding to the functional

$$
\langle F, \boldsymbol{v} \rangle = \int_{\Omega} \boldsymbol{f} \cdot \boldsymbol{v} \, dx
$$

for mesh being the triangulation of  $\Omega$ .